# **UM AMBIENTE DE APRENDIZADO E APOIO DIDÁTICO ONLINE BASEADO EM UM MÉTODO DE DESENVOLVIMENTO DE WEB SITES**

Maria Laura Martinez

Departamento de Jornalismo e Editoração - ECA - USP e Laboratório de Sistemas Integráveis - POLI - USP Av. Professor Lúcio Martins Rodrigues, 443 Cidade Universitária - São Paulo - SP - CEP:05508-000 martinez@lsi.usp.br

#### *Abstract*

*The WWW is a new communication medium with particular challenges to software development. Two important aspects should be focused when designing an educational site: general web site development issues and educational issues. Its use as a didactic support to traditional classes can contribute to the improvement of students, teachers and courses. This work presents some online support characteristics to courses developed into classrooms, a general web site design method and a learning and online didactic support environment based on this method.*

*Key Words: Web based learning, Online education, Online learning, Web design method*

#### **1 Introdução**

A grande disseminação do uso da internet nos últimos anos, principalmente devido à WWW, tem permitido a formação de uma comunidade global conectada, que tem acesso a baixos custos de comunicação à distância e à fácil recuperação da informação. As mídias digitais têm permitido introduzir novos recursos visuais, sonoros, interativos e de personalização, inexistentes na mídia impressa tradicional. Pessoas, corporações e universidades no mundo inteiro estão compreendendo a importância fundamental do uso deste novo meio de comunicação para atingir os níveis de informação e de qualidade exigidos pelos novos tempos.

Este é um cenário favorável para explorar novos recursos educativos. A evolução das tecnologias de informação está levado muitas universidades ao redor do mundo a utilizar a nova mídia digital, quer seja na educação à distância, quer seja como complemento aos seus cursos presenciais.

Apesar de não ser difícil publicar páginas na *web*, fazer um sistema de informação *online* eficiente e profissional não é uma tarefa simples. A *web* aumentou a complexidade das aplicações hipermídia e, conforme mostrado em [MARTINEZ,00], a produção de *web sites* envolve novos e complexos desafios para testes de usabilidade, nunca visto antes no desenvolvimento de software. Por outro lado, existem particularidades em cada aplicação, difíceis de serem generalizadas num conjunto de regras para criar um *web site* educacional efetivo.

Ao criar um *site* educacional, existem dois aspectos importantes que devem ser abordados: os aspectos do processo de desenvolvimento de um *web site* em geral (projeto, implementação e divulgação), e os aspectos da aplicação educacional, em particular. A produção *web* forma a infraestrutura computacional da aplicação, que dá suporte à distribuição de conteúdo e ao processo de comunicação entre tutor/aluno ou entre alunos.

A aplicação educacional atende objetivos próprios e tem requisitos particulares de serviços, de informação e de interação. A aplicação pode visar o apoio ao ensino presencial e/ou o ensino à distância. Como apoio didático ao curso presencial, pode disponibilizar materiais utilizados em aula (textos para impressão, slides da apresentação feita em sala...), *links* para bibliografia *online*, informações do curso, ementa, conteúdo resumido da matéria com *links* para mais informação na internet, entre outros. Neste caso, o conteúdo não necessariamente deve visar o aprendizado `a distância. Como ferramenta de ensino à distância, pode disponibilizar materiais de aprendizado, adaptados ao meio *online,* aproveitando suas potencialidades e contornando suas limitações. Por outro lado, para uma aplicação educacional pode ser interessante manter uma lista de discussão ou um fórum de debates ou ter uma lousa de recados eletrônicos. O tipo de interação do tutor com o aluno também pode ser mais ou menos intensiva, dependendo dos objetivos do curso e do número de alunos atendidos.

Diferentes aspectos do processo de desenvolvimento de aplicações educacionais na *web* tem sido abordado por diversos autores. [PARDAL,99], apresenta um modelo de sete camadas para a concepção, planejamento e execução de cursos orientados para as tecnologias da *web*, utilizado, conforme o autor, para a concepção dos cursos *online* da *Open University*. [ROSCHELLE,99] afirma que o futuro do desenvolvimento de software educacional deve se basear na divisão de tarefas, onde desenvolvedores de componentes deverão trabalhar em colaboração com

especialistas em conteúdo ao criar uma aplicação educacional. [IBRAHIM,95] faz um estudo dos materiais utilizados na educação *online*: indicando que as aplicações podem utilizar um corpo fechado ou aberto de materiais. Por corpo fechado entende um conteúdo estruturado desenvolvido para a aplicação. Por corpo aberto, entende a existência de *links* para materiais que não necessariamente serão utilizados inicialmente para uso pedagógico, mas que podem ser utilizados em explorações educacionais guiadas.

Por outro lado, o processo genérico de desenvolvimento hipermídia tem sido abordado por algumas metodologias como HDM [GARZOTTO,93], RMM [ISAKOWITZ,95], OOHDM [SCHWABE,95]. Estas metodologias requerem que o domínio da aplicação seja abstraído na forma de entidades (ou classes) e relacionamentos e, segundo [LOWE,99], tendem a ser mais prescriptivas, no sentido em que guiam o processo mas não fornecem indicações de como adaptá-lo aos diferentes domínios de aplicação. Lowe et al. propõem um modelo de referência para desenvolvimento hipermídia que pode ser instanciado tanto como prescriptivo, quanto como descriptivo, no sentido em que também descreve o processo. Para orientar o desenvolvimento de *web sites*, também existem diversas recomendações como as *guidlines* de Jacob Nielsen [\(www.useit.com\)](http://www.usableweb.com/), além dos seus testes e heurísticas de usabilidade, e os guias de estilo web da Sun ([www.sun.com/styleguide\)](http://www.sun.com/styleguide) e da Universidade Yale [\(http://info.med.yale.edu/caim/manual/index.html\)](http://info.med.yale.edu/caim/manual/index.html), entre outros.

O estudo do domínio da aplicação é uma etapa importante no processo de desenvolvimento de um web site e não pode ser negligenciado. A seguir, será feito um levantamento de características do apoio educacional *online*, posteriormente é apresentado o método no qual se baseou o desenvolvimento e o ambiente que foi desenvolvido para aprendizado e apoio didático na *web*.

## **2 Características do apoio didático** *online***.**

O uso da *web* para a educação (*web based learning*) é um tema que está sendo bastante discutido. A *web* tornase uma ferramenta poderosa tanto para o aprendizado à distância, quanto para o apoio didático a disciplinas presenciais.

Entre as principais características, descritas adiante, encontram-se:

- · a possibilidade de *feedback* instantâneo na resolução de exercícios;
- a personalização do conteúdo e dos objetivos educacionais;
- · a maior proximidade entre a linguagem deste meio e o universo do aluno.
- · a possibilidade de melhor gerenciamento do desempenho do curso e do aluno, através da integração *web* com banco de dados;
- · a possibilidade de envolver nas discussões, a baixo custo, participantes de outras universidades e países;
- · os baixos custos de publicação e acesso à informação, uma vez criada a infraestrutura computacional (i.e. compra de equipamentos, programas e serviços associados).
- a possibilidade de interagir a qualquer instante, de qualquer plataforma ligada a internet, através de um *browser.*
- · a comunicação assíncrona, que possibilita o melhor gerenciamento do tempo por parte do indivíduo;
- · a comunicação síncrona entre pontos distantes geograficamente;

A implementação de um complemento digital da disciplina, na *web*, pode contribuir com o aprimoramento dos alunos, do professor e do curso.

O **aluno** de um curso *online* pode interagir diretamente via e-mail e fóruns de discussão, com outros alunos e com o professor, independentemente do horário que tiver disponível. Pode também conversar em tempo real através de uma sala de bate papo independentemente da sua localização geográfica. Pode realizar exercícios e testes de conhecimento com correção automática que lhe dê *feedback* instantâneo do seu desempenho e lhe indique como melhorá-lo em caso de erros, por exemplo, através de *links* para bibliografia específica *online*, que poderá ser consultada sem demora. Pode ser estimulado a apropriar seus conhecimentos através de teoria multimídia e jogos interativos. Um programa automático pode também personalizar a informação do *site* ao seus conhecimentos, testados nos jogos e exercícios eletrônicos. O mundo *online* é mais próximo ao seu universo "televisão - cinema *video game*" do que o material impresso, podendo estimular o seu uso mais freqüente.

Para o **professor** de um curso com complemento *online*, os custos de publicação digital são pequenos. Pode interagir com seus alunos a qualquer instante, enviando e respondendo mensagem por e-mail, ou convocar uma discussão *online*, convidando participantes de outras universidades (e de outros países). A comunicação assíncrona do e-mail lhe permite gerenciar melhor seu tempo. Também pode ter um banco de dados onde armazene o desempenho dos alunos individuais das várias turmas através dos semestres. Sobre este banco de dados pode-se gerar um sistema de *data mining*, com estatísticas que lhe auxiliem também a aprimorar o curso. Complementarmente, pode-se implementar interfaces que lhe facilitem a publicação e o gerenciamento do curso, através de um *browser,* independente de plataforma e de localização.

Para o **curso** presencial o complemento *online* se revela útil no sentido de permitir ao aluno estudar, interagir e testar seus conhecimentos fora da aula, deixando mais tempo livre para se envolver em tarefas de grupo, procurar orientação, discutir e tirar dúvidas com o professor na sala de aula. A interação fora da sala pode ser feita a qualquer instante, de qualquer computador que tenha um *browser* ligado `a internet (i.e. na escola, em casa, no trabalho, em viagem, num *cyber* bar...).

## **3 Um método de desenvolvimento de** *web sites*

A seguir, é descrito um método genérico para desenvolvimento de *web sites,* seguido na criação do nosso ambiente educacional. Trata-se de um método descriptivo, pois descreve as etapas do processo de desenvolvimento hipermídia na web.

No método, o processo de desenvolvimento envolve três etapas bem definidas: o projeto (design), a implementação e a distribuição. Estas etapas foram organizadas na tabela 1, a seguir. A tabela as descreve resumidamente.

O **projeto** de *web sites* é uma etapa muito importante no processo de desenvolvimento e, normalmente é a etapa mais demorada. Nela será feito o planejamento do web site e da aplicação. De um bom projeto resultam aplicações de qualidade e menos esforços de manutenção posterior. É importante que o projetista procure compreender profundamente o universo da aplicação e do público alvo para quem será desenvolvido o sistema : seus valores, sua cultura, suas necessidades, entre outros.

O projeto de *web sites* foi dividido em 3 outras etapas: projeto de conteúdo, projeto de interface e projeto de implementação.

Na etapa de conteúdo, deve se destacar a importância da fase de definição do tipo de aplicação, pois existem particularidades em cada aplicação que não podem ser generalizadas. Na definição do tipo de aplicação devem ser levantados seus objetivos particulares. Para auxiliar esta definição podem ser feitas algumas perguntas como:

- $\bullet$  E uma aplicação educacional, comercial, de divulgação de informação, científica,...?
- Que objetivos específicos da área de atuação apresenta ? Desenvolvimento de habilidades, conhecimentos e atitudes num aluno ? Atrair o público para dado produto comercial ? Divulgar uma descoberta científica ? Possibilitar o trabalho cooperativo em torno de um assunto privado ?

Por exemplo, no caso de uma aplicação educacional, uma preocupação pode ser o suporte dado ao docente. Tem algum mecanismo que lhe facilite a publicação de material ? E que o ajude na avaliação ? Existe a possibilidade de armazenar o desempenho dos alunos nas atividades do *site*? E de rastrear seus esforços ?

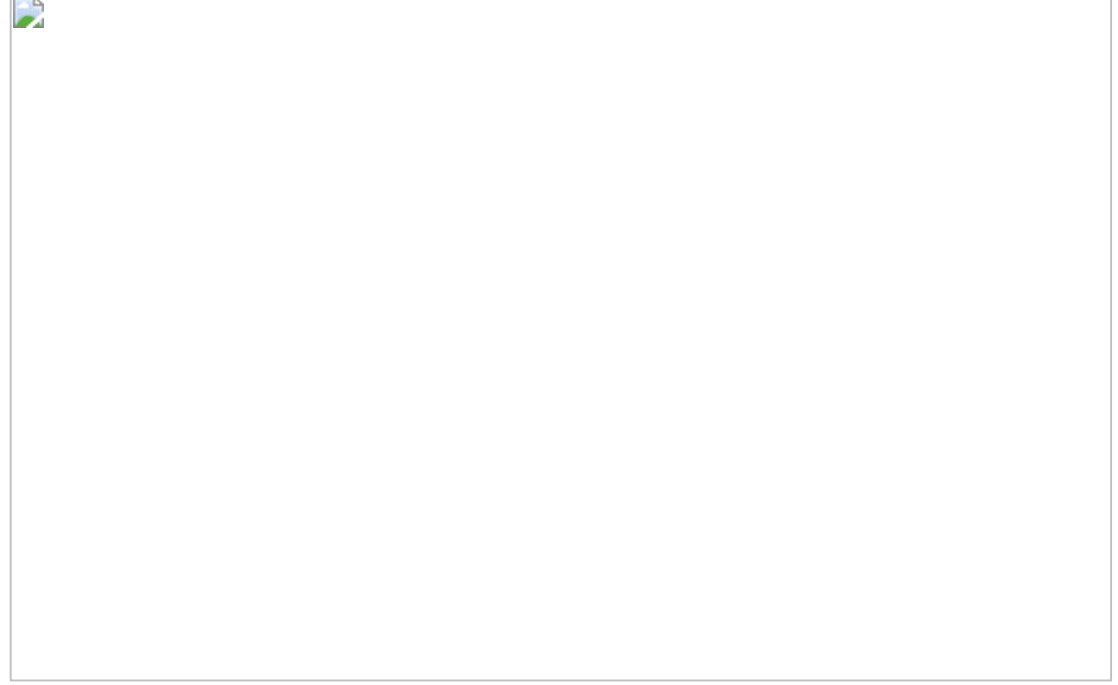

TAB. 1 Etapas do processo de desenvolvimento de web sites.

A **implementação** de *web sites* é a etapa que segue. Esta etapa, se baseia no projeto feito anteriormente e, pode ser dividida em: criação de conteúdo; produção dos nós de informação (páginas *web*), produção da rede de elos (estrutura de navegação) e testes.

Uma vez planejado o processo de desenvolvimento, serão coletados ou desenvolvidos os dados que formarão o conteúdo (texto, imagens, sons) e será produzida a aplicação. Os dados coletados devem passar por uma fase de tratamento que os otimize para o meio web, por exemplo: diminuir o tamanho de arquivos mantendo uma qualidade compatível com os objetivos da aplicação. Estes dados serão agrupados formando a agregação básica da aplicação (nós de informação), que darão origem `as páginas web. Os nós de informação serão relacionados formando a rede de navegação. No fim desta etapa, todo o conteúdo e navegação devem passar por testes, checando sua consistência,

A **distribuição** do *web site* é a terceira etapa do nosso método. Engloba a publicação das páginas *web*, novos testes junto ao público alvo e a publicidade do *site*.

# **4 O ambiente de aprendizado e apoio didático** *online*

Está sendo desenvolvida uma aplicação educacional na *web*, seguindo o método proposto, cujo objetivo principal é o apoio ao ensino presencial da disciplina de graduação "Telemática", do curso de jornalismo e editoração da ECA-USP. Também, prevê disponibilizar materiais teóricos e exercícios que possam ser utilizados através da Internet permitindo o aprendizado à distância. O *site* aqui descrito pode ser acessado através da URL: <http://www.lsi.usp.br/~telemat/>.

A seguir será feito uma descrição da aplicação e da estruturação do conteúdo do *site*.

# **4.1 Apresentação da aplicação**

O *web site* disponibiliza ao público alvo informações básica do curso, algum conteúdo da disciplina e alguns serviços avançados.

As informações básicas versam sobre programa, cronograma e bibliografia (inclusive com referências *online*), tarefas com prazos, que podem ser impressas direto da *web*, e dicas gerais. Têm serviços interativos como atendimento ao usuário via e-mail e recursos de ajuda e de navegação (como mapa do *site* e barras de navegação com *links para a homepage e seções*) que permitem ao usuário estar sempre orientado e encontrar rapidamente a informação procurada. Há também um questionário *online* para os alunos ajudarem a aprimorar a disciplina presencial com suas opiniões. Ao submeter o questionário as respostas são enviadas automaticamente para o professor, por e-mail.

Entre os serviços avançados destacam-se os apresentados a seguir.

- · **Testes de conhecimentos e jogos didáticos com** *feedback* **instantâneo.** Os exercícios, dão uma resposta automática e imediata às questões acertadas e erradas pelo usuário. Em caso de erro, devem apresentar *links* para fontes *online* específicas de conteúdo, onde o aluno poderá aprender sobre o assunto errado.
- · **Serviço de caderno de recados.** Os alunos estão acostumados a interagir informalmente fora da aula, esta interação é estimulada *online* através de uma página onde possam deixar recados de cunho geral: como anuncio de festas, achados e perdidos, combinar carona, etc. Este serviço foi implementado também com o intuito de atrair o aluno ao *site*, estimulando seu uso.
- · **Interfaces de gerenciamento e criação de conteúdo.** Foram desenvolvidos para uso exclusivo do docente/administrador da disciplina, interfaces *web* que permitem gerar automaticamente os exercícios e jogos didáticos, com o conteúdo disponibilizado pelo professor. Também foi criada uma interface administrativa na *web*, integrada com banco de dados, que permite cadastrar alunos, senhas e gerenciar o funcionamento do caderno de recados, de forma fácil, independente de localização ou de plataforma. A interface administrativa utiliza conexões encriptadas para aumentar a segurança das informações gerenciadas.

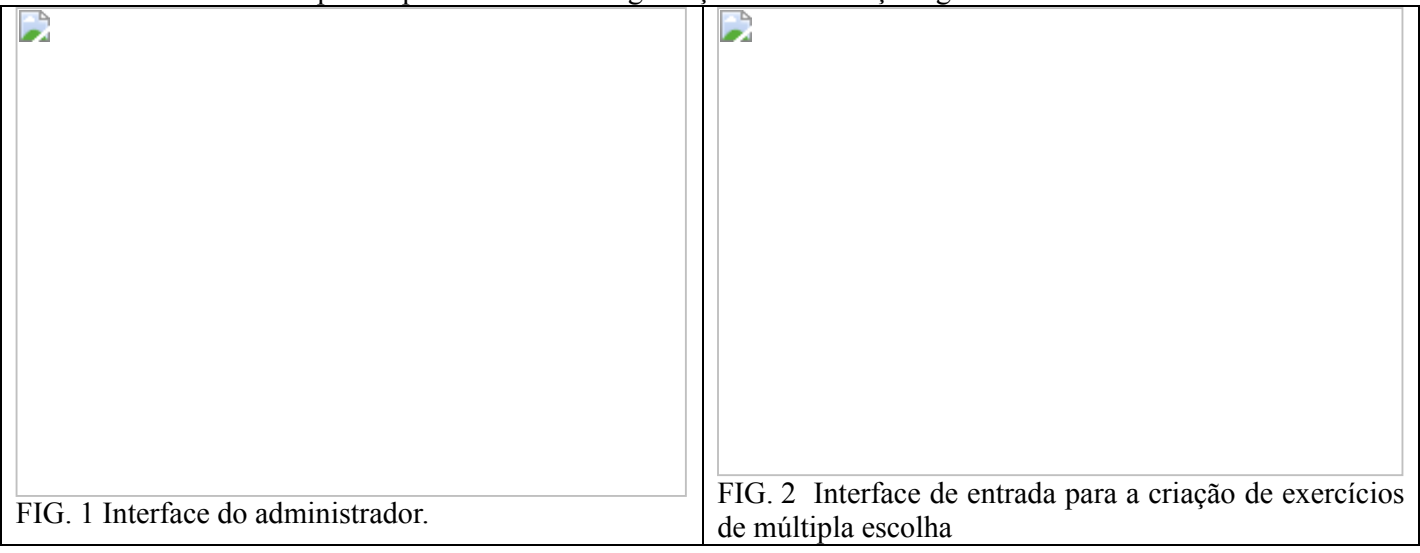

Através da interface de entrada para a administração do *site,* o administrador/professor tem acesso ao cadastro dos alunos e aos programas que geram os exercícios. A figura 1 mostra a interface que gerencia o cadastro dos alunos, *username* e senhas. Através deste mecanismo pode-se ter acesso às mensagens deixadas no caderno de recados. Preenchendo um formulário, o professor pode incluir ou excluir alunos e ou recados. Atualmente, um mecanismo automático, permite gerar somente 3 tipos de exercícios: testes de múltipla escolha, palavras cruzadas ou listas interligadas (trata-se de duas colunas com listas de questões/respostas: o usuário precisa encontrar na segunda coluna, os correspondentes da primeira). A figura 2 exibe a primeira página da interface que gera os exercícios de múltipla escolha. O professor escolhe o número de questões e o número de alternativas para cada

questão. Posteriormente, entra em um outro formulário, as questões, as alternativas com a resposta e uma URL como sugestão de estudo, para cada questão. O mecanismo gera automaticamente a interface do exercício, e armazena a resposta do lado do servidor. O mesmo acontece para os outros dois exercícios.

#### **4.2 Descrição do** *site* **desenvolvido**

#### **4.2.1 O público alvo**

O projeto do *site* consumiu a maior parte do desenvolvimento. Foi gerado pensando num público alvo jovem e dinâmico; na faixa etária dos alunos de graduação: entre 17 e 26 anos; interessado em conhecimentos básicos sobre telecomunicações, internet, publicação de informação na *web* e tecnologias de informação *online*; conhecedores das línguas portuguesa e inglesa.

#### **4.2.2 A arquitetura da informação**

Procurou-se associações e agrupamentos entre os dados do conteúdo, de forma a facilitar o encontro da informação desejada. O nome das seções foi escolhido com muito cuidado, de modo a que fosse intuitivo e, ao mesmo tempo, motivador para o público alvo. Por exemplo, preferiu-se utilizar (de modo consistente através do *site*) a palavra "Aprenda" em vez de "Teoria" e "Desafios" no lugar de "Exercícios", por se acreditar que seriam mais motivadores. Além do mais, a seção com nome "Desafios" permite agrupar jogos didáticos além de exercícios. Assim, foram criadas 6 seções principais: Introdução, Aprenda, Desafios, Área dos Alunos, Ajuda e Fale Conosco. Somente a seção "Área dos alunos", agrupa conteúdo de interesse restrito aos alunos do curso. As outras seções podem ser úteis para o público alvo disperso na internet.

Na "**Introdução**", encontra-se uma apresentação do *site*, agradecimentos e créditos.

A seção "**Aprenda**" foi projetada para conter a teoria dividida em módulos, além de uma subseção de procura de informação na Internet, chamada "Para saber mais". Os módulos de teoria estão sendo desenvolvidos utilizando uma linguagem adequada para o meio e o público alvo. Eles serão *link*ados com os desafios correspondentes. A subseção "Para saber mais" contém um mecanismo automático de busca rápida, implementado por formulário, onde o usuário pode submeter diretamente sua pesquisa aos principais mecanismos de busca e meta-busca da Internet, como o Cadê, o Altavista e Metacrawler. Ele também submete a pesquisa ao ForumOne que procura informação em fóruns de discussão. Contém adicionalmente diversos *links* para informações que podem ser de utilidade para os usuários do nosso *site*.

A seção "**Desafios**" foi projetada para agrupar os exercícios e jogos didáticos, divididos por tipo de desafio e relacionados com os módulos teóricos da seção "Aprenda". Deste modo, o usuário não necessita passar pelos módulos teóricos para chegar nos desafios, apesar de que também pode atingi-los deste outro modo. Pode entrar diretamente neles, se desejar se testar ou se divertir. Esta seção pode funcionar, muitas vezes, como estímulo para o aluno aprender mais, desejando ficar melhor preparado para o próximo desafio. Até agora foram desenvolvidos 3 tipos diferentes de desafios com correção instantânea, mencionados anteriormente. Estes programas estão funcionais em fase de testes mas ainda não estão relacionados com conteúdo teórico de aprendizado. Os desafios foram implementados através de uma linguagem *server-side* (PHP-FI), o que permite deixar as respostas do lado do servidor *web* (i.e. o aluno não tem acesso a elas), para que sejam conferidas pelo programa somente quando o aluno tiver finalizado o exercício.

A seção "**Área dos Alunos**" foi desenvolvida para os alunos do curso presencial. Lá eles podem encontrar o programa da disciplina, o calendário de aulas do semestre, as tarefas de casa que podem ser imprimidas diretamente da *web*, a lista de nomes e e-mails dos colegas, uma galeria de fotos da turma, dicas interessantes de uso da Internet para auxiliar o aprendizado, contato com a professora através de e-mail ou através de um questionário eletrônico onde eles podem avaliar a disciplina presencial, ajudando a melhorá-la. Nesta seção também se encontra o caderno de recados eletrônico, onde os alunos podem deixar recados para os colegas, através do uso de senha (i.e. combinar carona, divulgar achados e perdidos, festas...). O caderno de recados é também um recurso que visa atrair o público discente a freqüentar as páginas do *site*.

A seção "**Ajuda**" contém uma explicação de como foi projetada a navegação e um mapa do *site*, que exibe as principais relações hierárquicas entre as páginas e contém *links* para todas elas, podendo servir como atalho, além de auxiliar na procura da informação.

Finalmente, a seção "**Fale Conosco**" visa facilitar o contato do usuário com os responsáveis do *web site*, mesmo aquele que não tem endereço eletrônico ou está em trânsito, sem acesso a sua conta de e-mail local. A mensagem pode ser enviada simplesmente preenchendo um formulário que será remetido eletronicamente ao destino, através de uma interface CGI. De modo alternativo, também é disponibilizado um e-mail de contato. O email aparece em todas as páginas principais de cada seção, estimulando o contato do público, visando resolver problemas e obter sugestões.

## **4.2.3 A navegação**

Devido ao *site* ter um razoável número de páginas (aprox. 35), que deve se expandir com o tempo, o projeto tomou especial cuidado com a estrutura de interligações que formam a teia de navegação. A estrutura desenvolvida, procura facilitar a navegação do usuário de modo a que ele possa sempre se localizar, em qualquer lugar do *site*, e ir rapidamente a outras partes do mesmo através de atalhos. Esta estrutura também se encontra explicada na seção "Ajuda / Navegação".

Todas as páginas do *site* têm uma barra de navegação que fica no começo e no fim da página. Nela estão *linck*das as principais páginas do site, relacionadas à página corrente.

Na primeira linha desta barra, está a sequência hierárquica de *links* que foram percorridos, partindo da Página Principal do site, até chegar na página em questão (como se fosse uma estrutura de diretórios). Como caracter de separação, foi utilizada a seta ( => ) entre os *links* que mantém uma relação hierárquica de pai-filho.

Por exemplo: se a primeira linha da barra de navegação de uma página exibe : **=> Pg. Principal => Ajuda** Isto significa que partindo da Pg.Principal e passando na seção Ajuda, chega-se a essa página.

Na segunda linha da barra de navegação, há *links* para as outras páginas da mesma seção (que estão hierarquicamente no mesmo nível da página corrente). Como caracter de separação, foi utilizada a barra vertical ( | ) entre os *links* que têm a mesma hierarquia. Para manter a consistência, sempre aparece nesta estrutura um *link* para a página corrente com a âncora desativada. Isto propicia *feedback* de posicionamento espacial dentro do *site*.

A barra de navegação pode conter uma terceira linha. Isto acontece quando a página atual tem *links* (para subseções). Neste caso, o caracter de separação é " - " .

O *site* conta adicionalmente com uma estrutura de *frame* lateral, que contem sempre visível a navegação para as principais seções. Mesmo se o indivíduo chegar a uma página qualquer do *site* através de um mecanismo de busca (como o AltaVista, ou Cadê), e portanto, perder a estrutura de *frames*, ele pode se localizar rapidamente no contexto do *site*, através das barras de navegação.

## **4.2.4 A metáfora**

As aulas presenciais de Telemática, utilizam muito o recurso de apresentação de slides, desenvolvidos no programa Power Point. Deste modo, para criar conforto ao público alvo, e consistência na apresentação do conteúdo, o *site* foi desenvolvido seguindo uma metáfora que lhe é conhecida: a das apresentações por slides. A página principal exibe uma sala de aula onde está sendo projetado um slide na parede, com os *links* para se entrar no *site*. Ao clicar nestas âncoras, o usuário entra no *site*, que simula as cores e o *layout* gráfico do slide original (desenhado na página principal). É como se ele tivesse mergulhado dentro do slide. A aplicação da metáfora, contudo, viu-se limitada pela existência de páginas longas que usam a barra de rolagem.

## **4.2.5 A arquitetura da página**

Em termos de *design*, houve um grande cuidado com a qualidade gráfica do *site.* As ferramentas utilizadas, permitiram a criação de interfaces que visam trazer conforto ao público, incentivando o seu uso e divulgação. Procurou-se também, dentro do possível, não comprometer a velocidade de comunicação, otimizando o tamanho das imagens e evitando embutir qualquer objeto que não fosse estritamente necessário ao conteúdo, seguindo as recomendações em [WEINMAN,98]

O *design* do texto foi desenvolvido com a preocupação de adaptá-lo à leitura na *web*, evitando textos muito longos, sem índice, facilitando a impressão e procurando utilizar os recursos de *links* para temas relacionados. A linguagem é direta e breve, seguindo as principais recomendações de como se escrever para a *web* [NIELSEN,97b], [NIELSEN,97a] e [BLACK,97]. Todas as páginas têm a data de última atualização, implementada através de um código Java Script que a modificada automaticamente toda vez que ocorrerem edições no arquivo. Isto facilita a manutenção do *site*.

O *design* gráfico das páginas é controlado por um arquivo externo em formato CSS (*cascading style sheets*). Modificando este único arquivo consegue-se alterar, de modo homogêneo e consistente, o *design* de grupos de elementos dentro das páginas, facilitando também a manutenção do *site*.

## **4.2.6 Os recursos de programação**

O *site* faz uso de recursos de programação em Java Script e de Folhas de estilo em cascata (*cascading style sheets*). Contudo, para poder usufruir destes recursos, os usuários são advertidos na Introdução, para utilizar os navegadores mais conhecidos (Netscape ou I.Explorer), acima da versão 4.

Também se faz uso de programação em linguagem PHP do lado do servidor *(server-side)* e integração da *web* com banco de dados. O recurso de integração com banco de dados, facilita a implementação do caderno de recados e permite o cadastro de alunos.

A primeira versão do *site*, tem nos permitido avaliar alguns resultados junto aos alunos. Entre as contribuições que podem ser atribuídas à atual implementação destacam-se as listadas a seguir.

- · **Maior contato.** O sistema propicia, através do **e-mail** e do **caderno de recados**, um contato maior dos alunos com alunos e com o professor da disciplina. A professora experimentou este fato com as turmas que lecionou em 1998 e 1999, através do atendimento diário por e-mail. Isto se repete com a turma de 2000.
- · **Ensino adaptado ao público**. Através da maior participação propiciada pelo e-mail, a professora passou a conhecer melhor seus alunos e os alunos podem participar mais com suas opiniões na construção do curso. O questionário de avaliação do curso *online* da seção "**Área dos Alunos / Contato**" também é utilizado com esta finalidade. Através deste questionário, a turma de 2000 tem participando com opiniões sobre a construção do curso. Esta atividade se mantém em sugestões e discussões por e-mail.
- · **Estímulo e Resposta.** A avaliação automática, com *feedback* imediato, dos exercícios e jogos *online* da seção "**Desafios**", poderá servir como fonte de estímulo, encorajando o usuário a procurar aprender mais. Testes e exercícios presenciais normalmente demoram para serem corrigidos e entregues aos alunos; isto faz com que o aluno, receba uma resposta tardia ao seu desempenho, quando muitas vezes já não se lembra mais do assunto, das dúvidas tidas no momento do exercício ou de seu propósito.
- · **Mais informação**. Espera-se que, com o incremento gradual do conteúdo teórico na seção "Aprenda", haja um enriquecimento do curso presencial. Mesmo sem ter ainda o conteúdo teórico implementado como desejado, o *web site* coloca o aluno em contato com um número maior de informação. Em cada módulo estudado, ele tem possibilidades de consultar bibliografia *online* e *links* para páginas com mais informações. O sistema de busca rápida desenvolvido em "**Aprenda / Para saber mais**", lhe permite procurar rapidamente novas informações espalhadas pelo mundo todo.
- · **Mais tempo.** A comunicação assíncrona, fora de aula permite ao aluno e ao professor gerenciar melhor seu tempo. As matérias disponibilizados pela *web* pouparam ao aluno o tempo de tarefas como ir até o xerox e ficar na fila. Os alunos poderão ser encorajados a adquirir e treinar conteúdo no *web site* através de exercícios e jogos de avaliação instantânea possibilitando que o tempo de aula seja utilizado em outras atividades de grupo e discussões que enriqueçam o curso.
- · **Reaproveitamento de conteúdo.** Os materiais desenvolvidos para o curso podem ser compartilhados (*linkados)* por outra disciplina que trabalhe com o mesmo público alvo, não sendo necessário ao professor reinventá-los, desde que sejam mencionados os créditos do original. O curso de Telemática *linka* páginas com conteúdo desenvolvido por outra professora, para outra disciplina do departamento . Também *linka tutoriais de* alguns sites no mundo, como sugestão de estudo ou para saber mais.

## **4.4 Trabalhos futuros**

Após a criação da infraestrutura computacional do *web site* descrito acima, prevê-se a manutenção e a atualização do mesmo, acompanhando as inovações do meio digital e o aumento de conteúdo disponibilizado.

O desenvolvimento de conteúdo teórico passará a ter uma maior importância nesta segunda etapa. Devido a atrasos no cronograma, começou-se a desenvolver o conteúdo teórico, da seção "Aprenda", somente nas últimas semanas. Pretende-se ir incrementando este conteúdo com o tempo, de modo a que passe a disponibilizar alguns tópicos da disciplina presencial. Pode ser incorporado o uso de mais recursos multimídia (animações, som...) desde que se julgue que possam efetivamente enriquecer o texto e as imagens que estão sendo utilizados no contexto hipermídia do *site*. Deve-se colocar mais teoria na seção "Aprenda" e expandir a seção de "Desafios", relacionando as duas. Serão desenvolvidos novos tipos de jogos e exercícios diferentes aos 3 já existentes.

Com relação à infraestrutura computacional, prevê-se uma maior integração do *site* com banco de dados auxiliando a gerenciar conteúdo, armazenando resultado dos testes, calculando automaticamente médias dos alunos e médias de desempenho em relação à turma. Outra possibilidade é a criação de um registro histórico do curso, sobre o qual possam ser feitas estatísticas de desempenho. A integração com banco de dados também será útil para publicar conteúdo dinâmico *on the fly* (aquele que se modifica frequentemente, como a lista de alunos e de e-mails da turma). Também pode ser utilizada para administrar o conteúdo, permitindo a personalização dos módulos teóricos, dos desafios e dos objetivos educacionais. A infraestrutura ainda deve ser melhorada criando um serviço de entrega de informação a domicilio onde os usuários, através de cadastro, poderão receber por e-mail as últimas novidades do *site*.

Finalmente, estão sendo preparados estudos e testes da usabilidade do *site* que serão realizados junto aos alunos da turma, prevendo a problemática levantada em [MARTINEZ,00].

#### **Agradecimentos**

À Reitoria de Graduação da USP, que através do projeto SIAE, apoiou esta iniciativa.

Ao Laboratório de Sistemas Integráveis - POLI - USP, por todo o suporte e por sediar as páginas do *site*. Ao Marcos Ibuki, por toda a ajuda e por ter implementado os programas de geração de desafios. À Emilene Morais pela força

#### **Referências bibliográficas**

- [BLACK,97] BLACK, Roger. *Web sites that work.* Adobe Press, USA. 1997
- [GARZOTTO,93] GARZOTTO,F.; PAOLINI,P.; SCHWABE,D. **HDM: a model based approach to hypermedia application** design. ACM Transactions on Information Systems, 11(1): pp.1-26. 1993.
- [IBRAHIM,95] IBRAHIM,B.; FRANKLIN,S.D**. Advanced educational uses of the world-wide** *web***.** Proceedings of the Third International Word Wide Web Conference. April 10-14, Darmstat, Germany. 1995. [ http://www.igd.fhg.de/archive/1995\_www95/papers/89/paper.html ]
- [ISAKOWITZ,95] ISAKOWITZ,T.; STOHR,E., BALASUBRAMANIAN,P. **RMM: a methodology for structured hypermedia design.** Communications of the ACM. Aug. 1995. Vol.38, No.8, pp.34-44.
- [LOWE,99] LOWE,D.B.; BUCKNELL,A.J.; WEBBY,R. **Improving hypermidia development: a reference model-based process assessment method.** Proceedings of the 10th. ACM Conference on Hypertext and Hypermedia. Darmstat - Germany, pg.139-146. 1999.
- [MARTINEZ,00] MARTINEZ,M.L. **Usabilidade no design gráfico de** *web* **sites.** Artigo aprovado, a ser publicado em anais do III Congresso Internacional de Engenharia Gráfica nas Artes e no Desenho (GRAPHICA'2000), Ouro Preto - Minas Gerais - Brasil (05 a 09 de junho de 2000).
- [NIELSEN,97a] NIELSEN, Jacob. *How users read on the web.* Coluna Alterbox, 1/Out/97. Texto *online*: http://www.useit.com/alterbox/9710a.html
- [NIELSEN,97b] NIELSEN, Jacob. Changes in web usability since 1994. Coluna Alterbox, 1/Dez/97. Texto online: <http://www.useit.com/alterbox/9712a.html>
- [PARDAL,99] PARDAL,C. **Web based learning - um modelo em sete camadas.** Anais do VI Congresso Internacional de Educação `a Distância. [http://www.abed.org.br/paper\_visem/celso\_pardal\_01.htm ]
- [ROSCHELLE,99] ROSCHELLE,J.; et al. **Developing educational software components.** Computer. Sept. 1999, pp.50-58.
- [SCHWABE,95] SCHWABE,D.; ROSSI,G. The object-oriented hypermedia design model. Communications of the ACM, Aug. 1995. Vol.38, No.8, pp.45-46.
- [WEINMAN,96] WEINMAN, Lynda. *Designing web graphics (2) : how to prepare images and media for the web.* News Riders Publishing, Indianapolis, IN, USA. 1996.